# Sudoku

## Beispiellösung für

### Schwierigkeitsstufe mittel

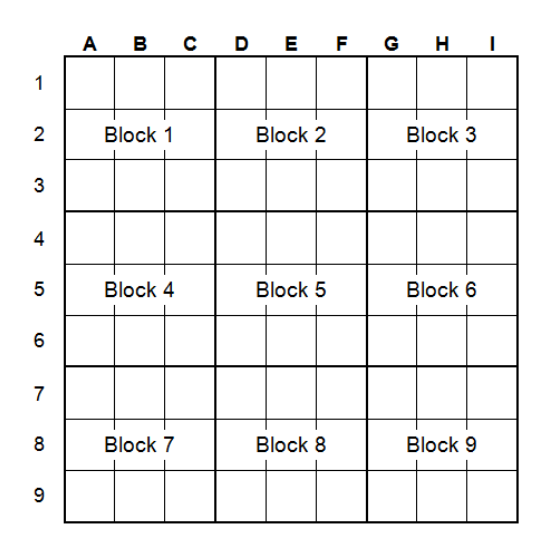

Autor: Dr. Rainer Rosenberger Fürholzer Weg 6b 85375 Neufahrn Tel: 06157 / 81770 [Rosenberger@NetAktiv.de](mailto:Rosenberger@NetAktiv.de) [http://Rainer-Rosenberger.de](http://rainer-rosenberger.de/)

Dieses Lehrbuch ist meinem Sohn Mirco Rosenberger gewidmet und ich hoffe, dass es dazu beiträgt, seine Freude am Sudoku und seine Lösungsmöglichkeiten zu stärken.

Der Lösungsweg für ein Sudoku ist natürlich nicht eindeutig. Eventuell hätte eine andere Reihenfolge schneller oder eleganter zum Ziel geführt.

Stand: 24.09. 2015

**Startposition:**

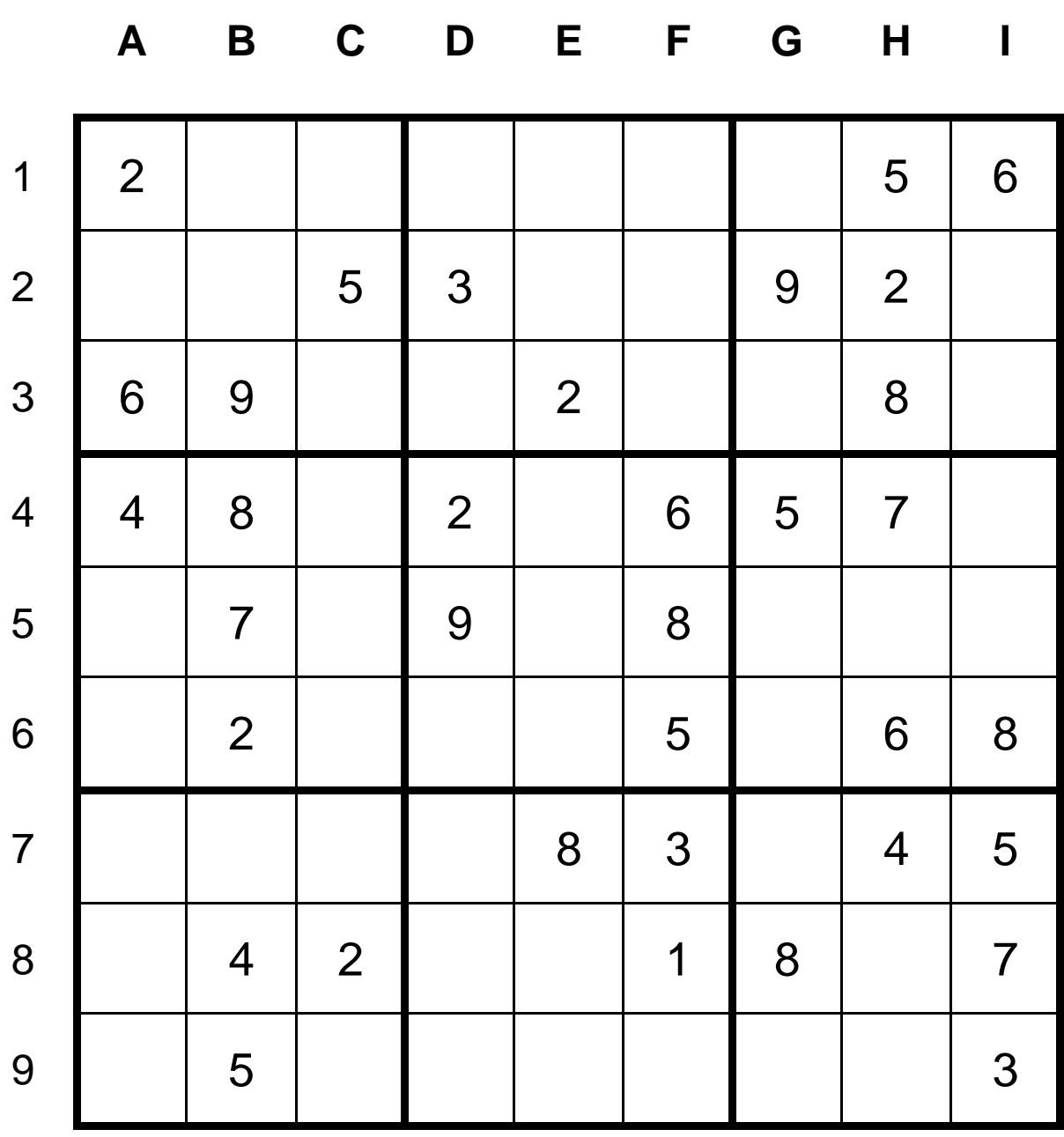

Dieses Sudoku wurde auf der Seite [http://www.sudoku-lösung.de](http://www.sudoku-lösung.de/) mit der Schwierigkeitsstufe **mittel** erstellt und es wird in diesem Dokument schrittweise gelöst, wobei die einfachen Lösungsmethoden erklärt werden. Ich persönlich finde **mittel** als zu hoch eingestuft, enthält doch schon das Startbild recht viele Ziffern**. Es**  kann natürlich dennoch gut verwendet werden, um die Basisstrategien zu demonstrieren. Wer das Problem direkt auf der Seite lösen will, der kann das Problem wir folgt aufrufen:

[http://www.sudoku-lösung.de?sudoku=269502](http://www.sudoku-lösung.de/?sudoku=269502)

#### **Schritt 1: Analyse der Zeilen:**

Im ersten Schritt muss man nicht nachdenken, man nutzt aus, dass jede Ziffer in jeder Zeile und jedem Block genau 1x vorkommen darf und muss. Dazu prüft man für jede Ziffer in den Zeilen 1, 2 und 3 nach, ob sie in 2 von 3 Zeilen vorkommt. Wenn ja, dann muss sie auch in der fehlenden Zeile vorkommen und zwar in dem fehlenden Block. Durch Prüfen der Ziffer in den Spalten des fehlenden Blocks findet man entweder die genaue Position oder zwei oder drei mögliche Positionen für die Ziffer. So ergibt sich aus der 5 in Zeilen 1 und 2 die Position der 5 in Zeile 3 im 2. Block.

Völlig analog geht man dann mit den Zeilen 3-6 beziehungsweise 7-9 vor. So ergibt sich beispielsweise aus der 2 in den Zeilen 4 und 6 die möglichen Muss-Positionen der 2 in Zeile 5 und den Spalten G und I des 6. Blocks.

Die neu gefundenen Ziffern werden eingetragen, zwei mögliche Positionen ebenfalls (klein unten in den Zellen mit den möglichen Positionen). Bei 3 möglichen Positionen ist das zu wenig Information, wir tragen nichts ein. Nach der Untersuchung der Zeilen sieht die Lösung wie folgt aus:

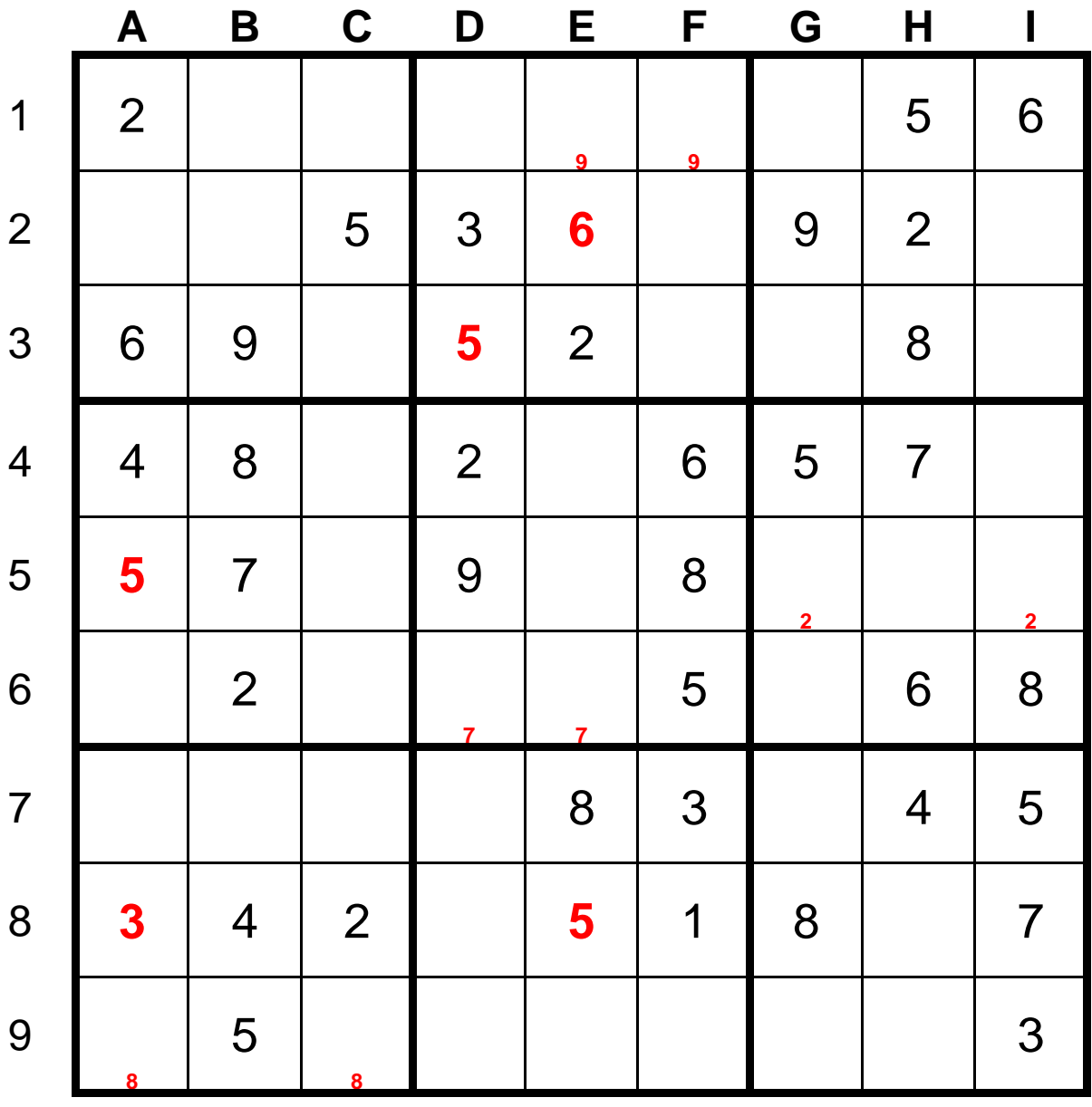

#### **Schritt 2: Analyse der Spalten (1):**

Völlig analog zum Schritt 1 nutzt man nun aus, dass jede Ziffer in jeder Spalte und jedem Block genau 1x vorkommen darf und muss. Dazu prüft man für jede Ziffer in den Spalten A, B und C nach, ob sie in 2 von 3 Spalten vorkommt. Wenn ja, dann muss sie auch in der fehlenden Spalte vorkommen und zwar in dem fehlenden Block. Durch Prüfen der Ziffer in den Zeilen des Blocks findet man entweder die genaue Position oder zwei oder drei mögliche Positionen für die Ziffer.

So ergeben sich aus der 4 in den Spalten A und B die möglichen Muss-Positionen der 4 in Spalte C in den Zellen C1 und C3 von Block 1. Völlig analog geht man mit den Spalten D-F beziehungsweise G-I vor. So ergibt sich aus der 8 in den Spalten E und F die Position der 8 in Zelle D1 im 2. Block.

Die neu gefundenen Ziffern werden analog zur Analyse der Zeilen eingetragen. Nach der Analyse der Spalten ergibt sich das folgende Bild:

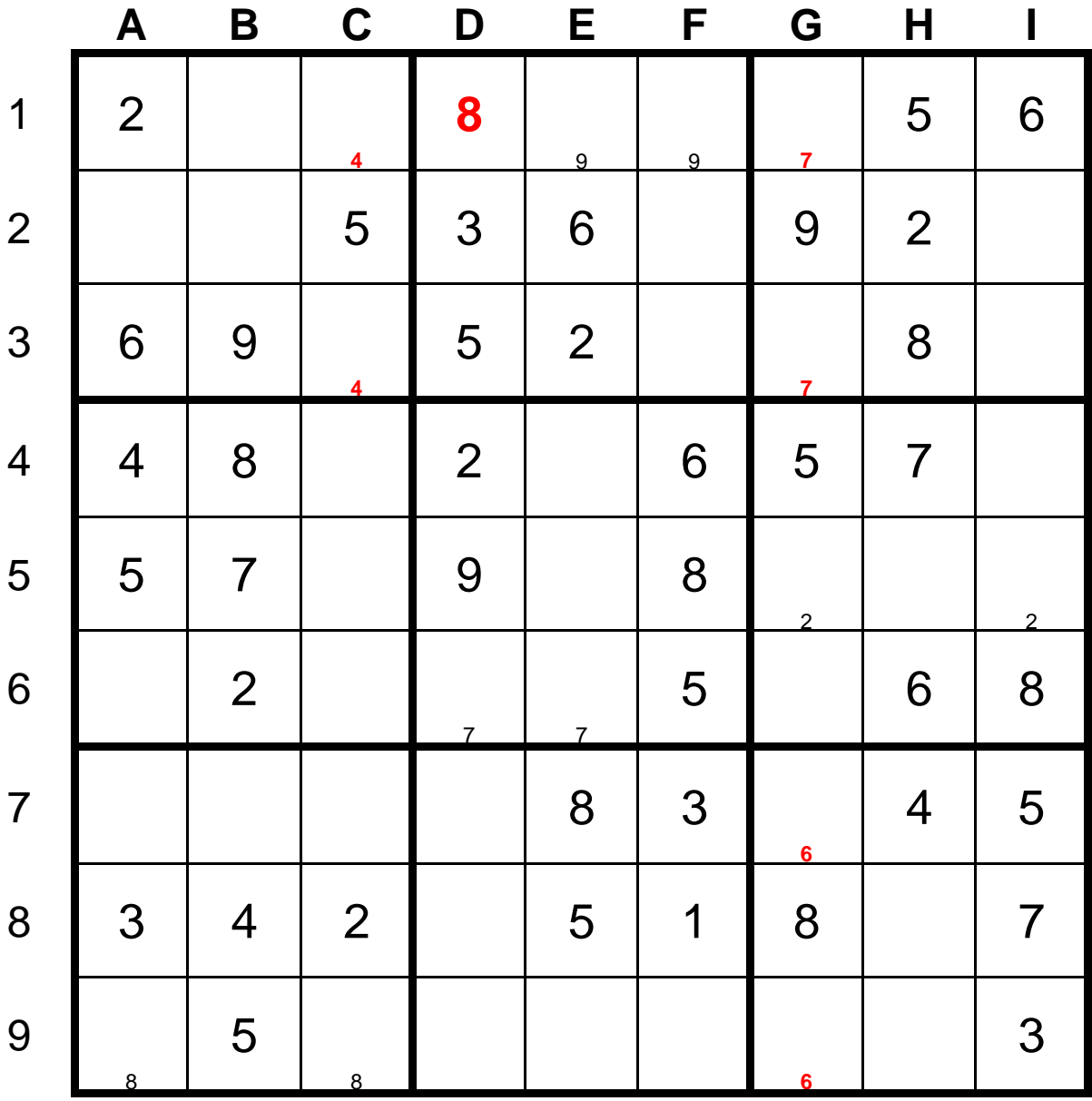

#### **Schritt 2: Analyse der Spalten (2):**

Wichtig ist, dass man nach **jeder** gefundenen Ziffer die vorherigen Schritte für die neue Ziffer erneut durchführt. Die im letzten Scan der Spalten D-F gefundene 8 auf D1 erfordert einen neuen Scan der Zeilen 1 bis 3 und liefert tatsächlich die Position der 8 auf A2.

Mit dieser 8 auf A2 wiederum kann man den Scan der Spalten A bis C wiederholen und findet nun die weitere Position C9 für die 8.

Der anschließende Scan der Zeilen 7 bis 9 bietet keine neuen Erkenntnisse. Oft führen diese neuen Scans für eine neu gefundene Ziffer wie in diesem Beispiel zu mehreren gefüllten Zellen.

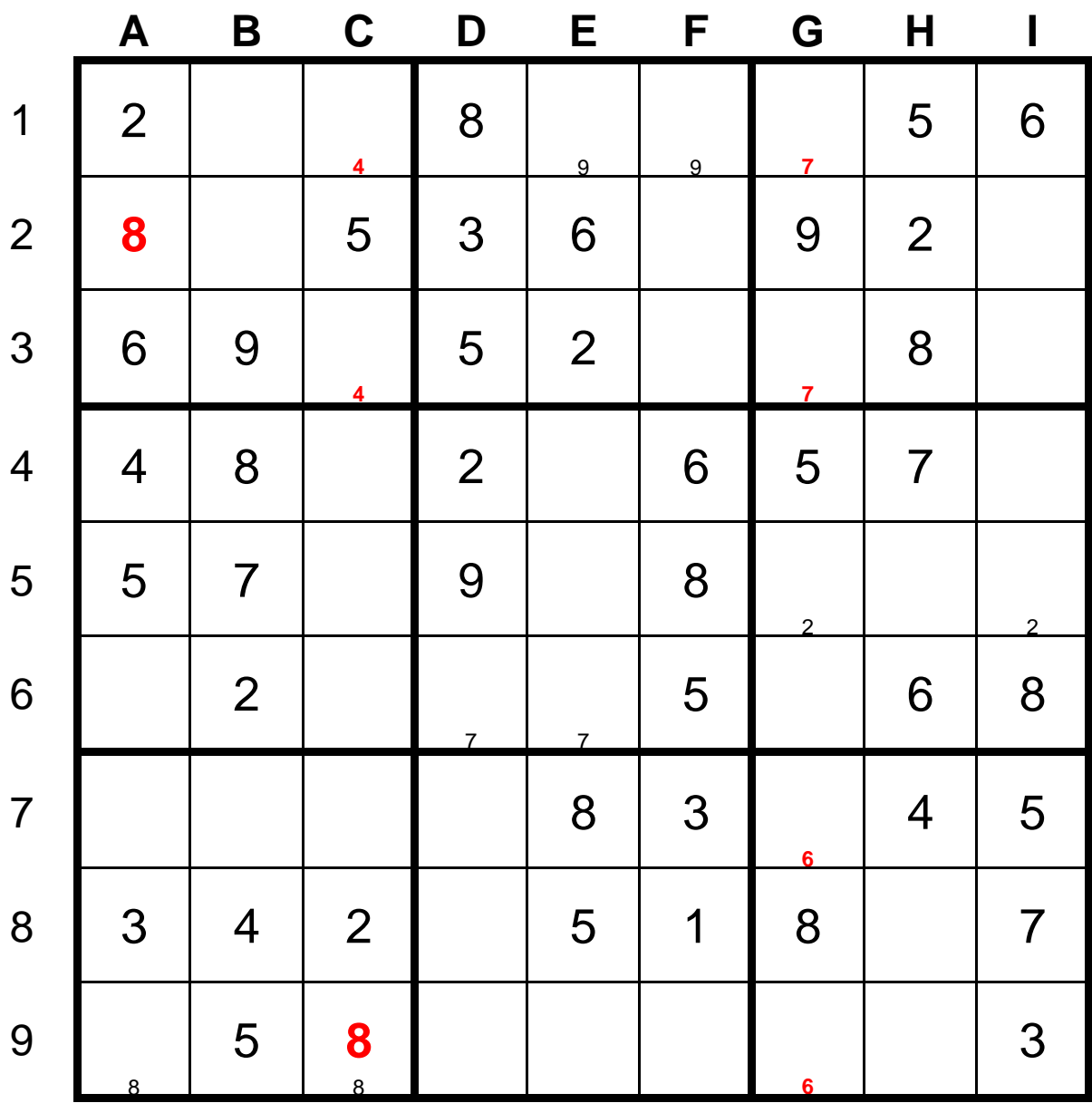

#### **Schritt 3: Wenig leere Zellen (1)**

Nach der Analyse von Zeilen uns Spalten sucht man nun nach Zeilen, Spalten und Blöcken, in denen möglichst Wenig leere Zellen sind. Hier bietet sich sofort Zeile 8 an, nur 2 Zellen sind leer. Offenbar fehlen hier die Ziffern 6 und 9 und wegen der 6 in Zelle H6 muss in H8 die 9 stehen und die 6 kommt nach D8.

**Wichtig:** Mit diesen neu gefundenen Ziffern 6 und 9 führt man sofort die Analysen aus den vorherigen Schritten 1 und 2 aus und findet sofort, dass die 9 auch nach I4 gehört.

Durch die neue 9 in Zeile 4 fehlen auch dort noch die Ziffern 1 und 3. Wir können zwar nicht feststellen, wo diese stehen, merken uns das aber für später und notieren es in der Zelle oben als mögliche Kandidaten.

Analog ergibt sich nun durch Analyse der Spalte H die Positionen der Ziffern 1 und 3 in dieser Spalte. Danach die möglichen Positionen für 2 und 6 in Block 9.

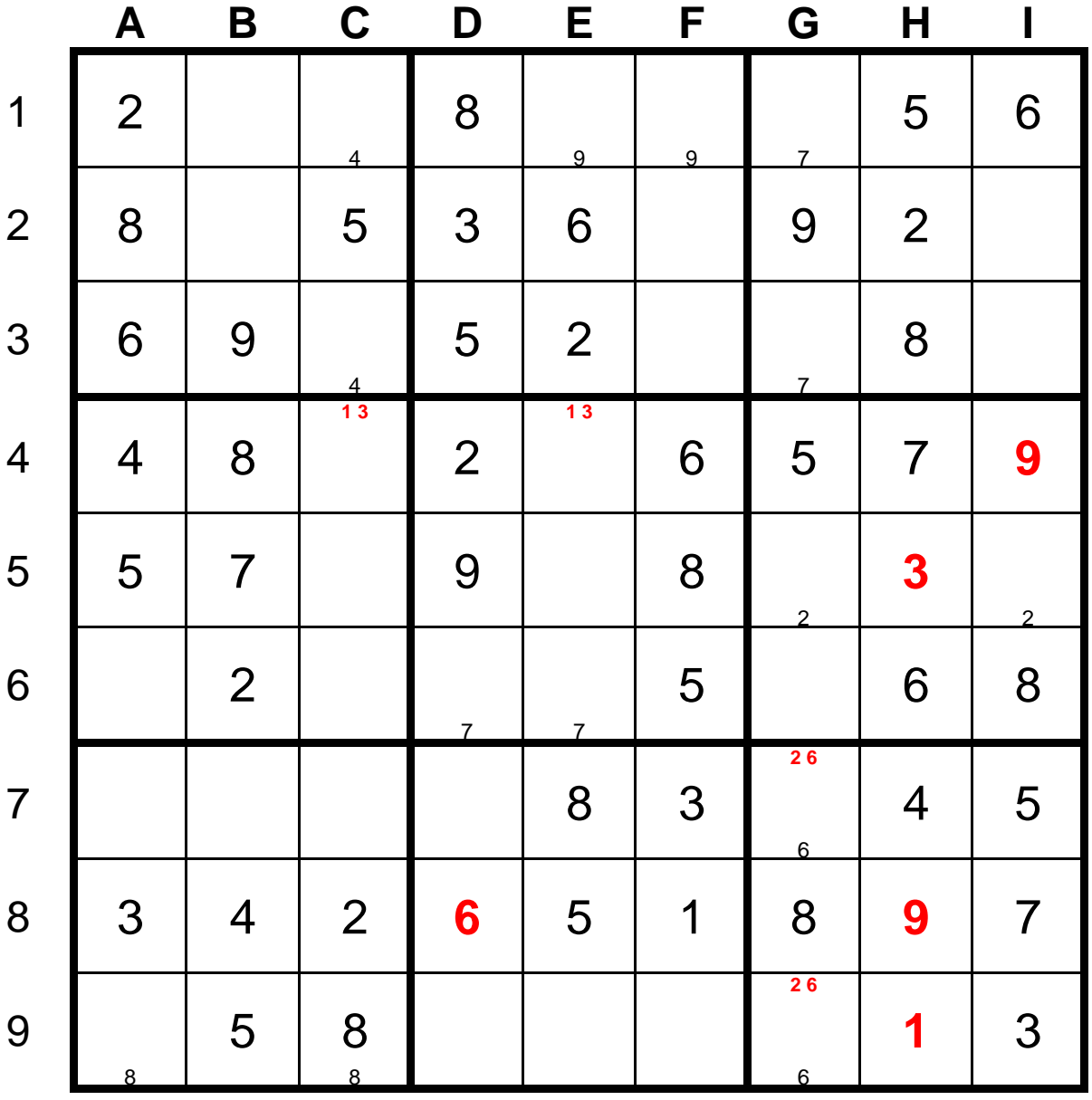

#### **Schritt 3: Wenig leere Zellen (2)**

Die mögliche Position der 2 und 6 in Block 8 ist sehr wichtig. Wenn 2 Ziffern in 2 Zellen stehen, dann können diese Ziffern **nicht mehr** in der gleichen Einheit stehen. Sind die Ziffern in einer Zeile, dann können sie in keiner anderen Zelle der Zeile auftreten. Sind sie in einer Spalte, dann können sie in keiner anderen Zelle der Spalte auftreten. Sind sie in einem Block, dann können sie in keiner anderen Zelle des Blocks auftreten. Wir wissen zwar nicht, wohin 2 und 6 in Spalte G kommen, aber wir wissen, dass sie nur in G7 oder G9 stehen können und damit folgt aus Schritt 2 sofort die Position der 2 in Zelle I5.

Danach fehlen auch in Spalte G von Block 6 nur noch die 2 Ziffern 1 und 4 und die können auch nicht mehr an anderer Stelle in Spalte G auftreten. Damit bleiben noch die Ziffern 3 und 7 für die Zellen G1 und G3 und diese können nicht mehr in Block 3 auftreten.

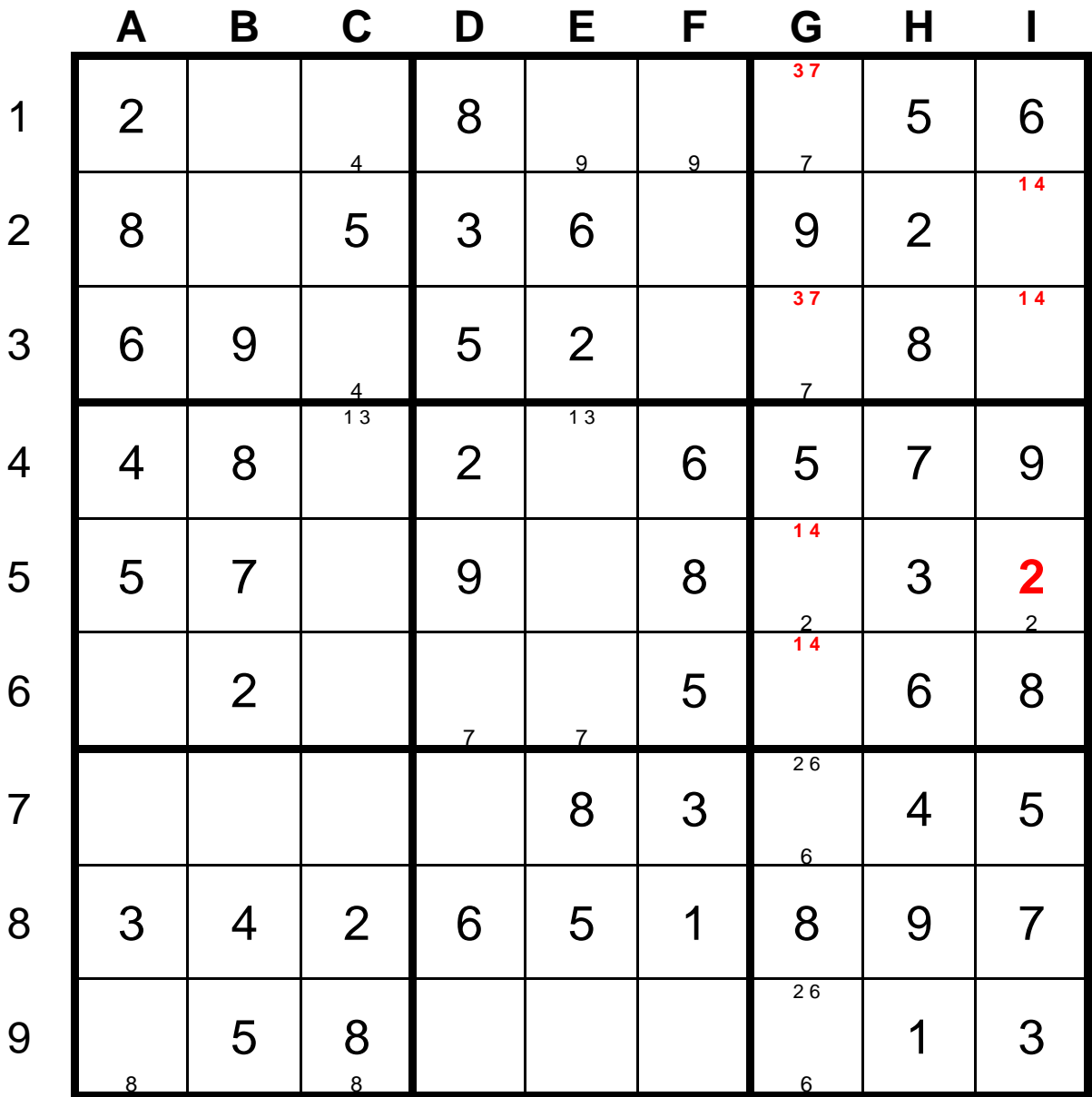

#### **Schritt 3: Wenig leere Zellen (3)**

Leider haben wir keine Einheit (Zeile, Spalte oder Block) mehr, in der nur 2 Zellen leer sind. Daher prüfen wir nun beispielsweise Spalte D mit 3 leeren Zellen. Offenbar fehlen die Ziffern 1, 4 und 7.

Wegen der 1 in F8 kann die 1 nicht in den Zeilen 7 oder 9 stehen, sie muss in die Zelle D6. Die 4 kann nicht in Zeile 7, muss somit nach D9 und die 7 gehört somit nach D7.

Danach fehlen im Block 8 nur noch zwei Ziffern 2 und 9 und deren Position ist wegen der 2 in E4 klar. Damit werden aber auch die Positionen der Ziffern 2 und 6 im Block 9 aufgelöst.

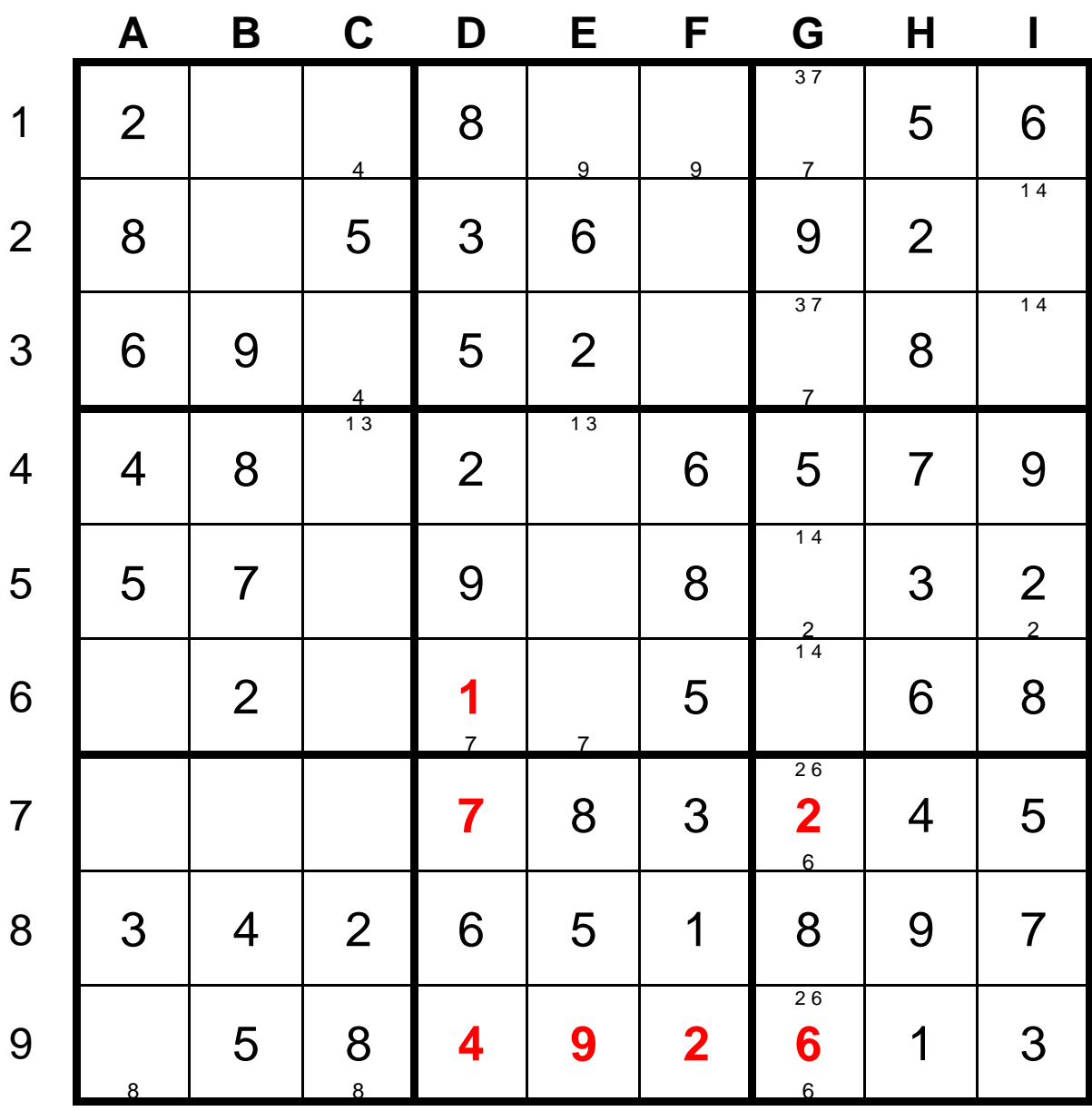

#### **Schritt 3: Wenig leere Zellen (5)**

Nun geht es analog weiter und wir finden:

Wegen der neu gefundenen 1 in D6 wissen wir die Positionen von 1 und 3 in Zeile 4. Daraus ergibt analog Schritt 1 die Position C6 für die 3.

Danach fehlen in Block 5 nur die Ziffern 4 und 7 und können die Position bestimmen.

Aus der 4 in E5 ergeben sich auch die Positionen von 1 und 4 in Block 6.

In Zeile 9 fehlt die 7 in Zelle A9.

In den Zellen ABC von Zeile 7 stehen damit die Ziffern 1, 6 und 9. In diesem Fall finden wir die genaue Position noch nicht, aber wenn die Zeile nicht vollständig ausgefüllt wäre, dann hätten wir zumindest die Information, dass keine der Ziffern an einer anderen Stelle von Block 7 oder Zeile 7 vorkommen kann.

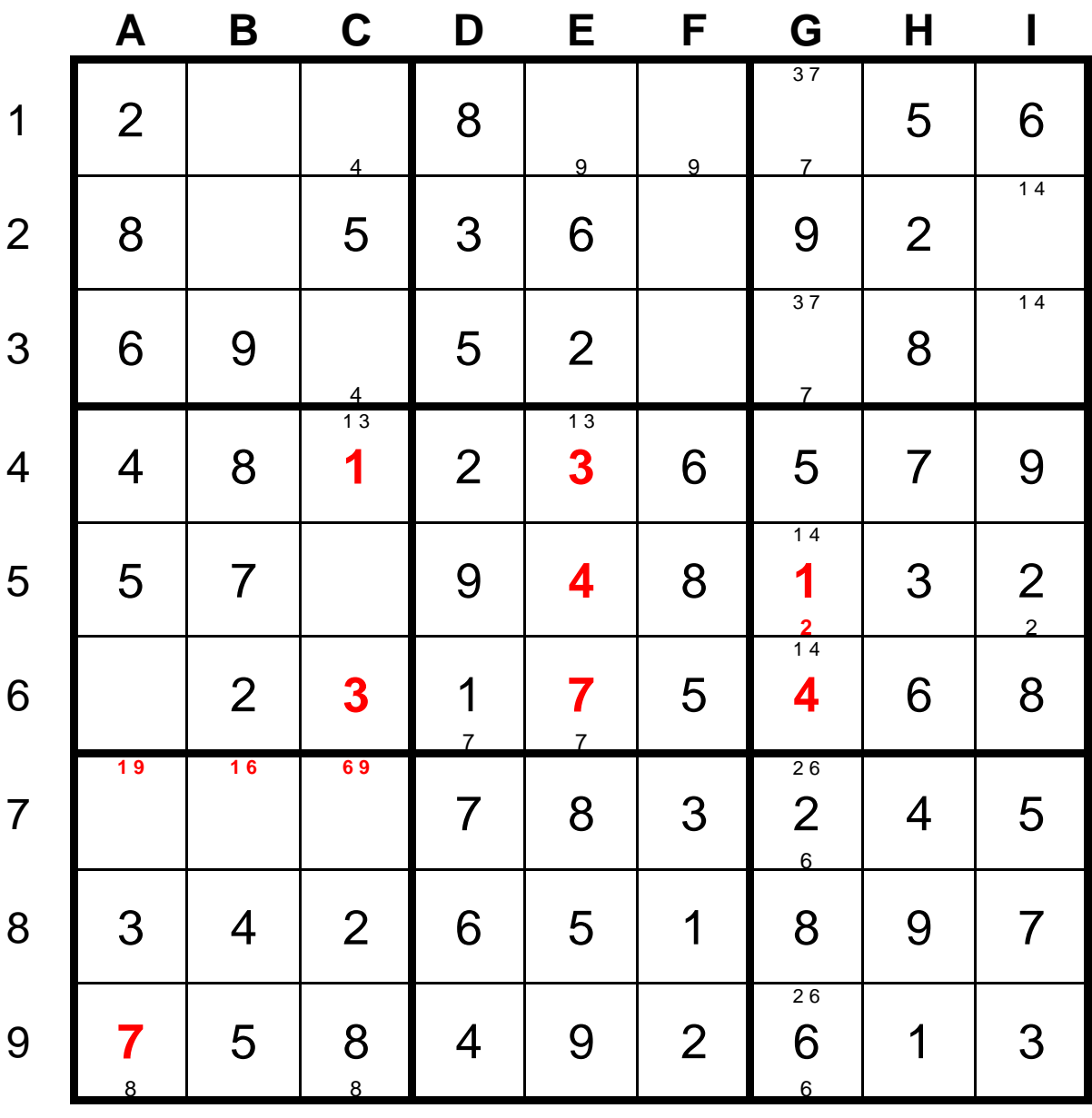

#### **Schritt 4: Zahlenscan in Blöcken**

Manchmal hat man schnelle Lösungen, wann man nach speziellen Ziffern in Blöcken Ausschau hält in denen schon eine Zeile oder Spalte des Blockes komplett gefüllt ist.

In Block 2 ist die D-Spalte gefüllt. Man sieht, dass die Ziffer 1 aus Zelle F8 im Block 2 noch fehlt. Die 1 kann also in Spalte F nicht mehr stehen, sie muss daher nach E1.

Die gefundene 1 schließt aber eine die früher gefundene mögliche Muss-Position E1 der 9 aus, somit muss die 9 in F1 stehen.

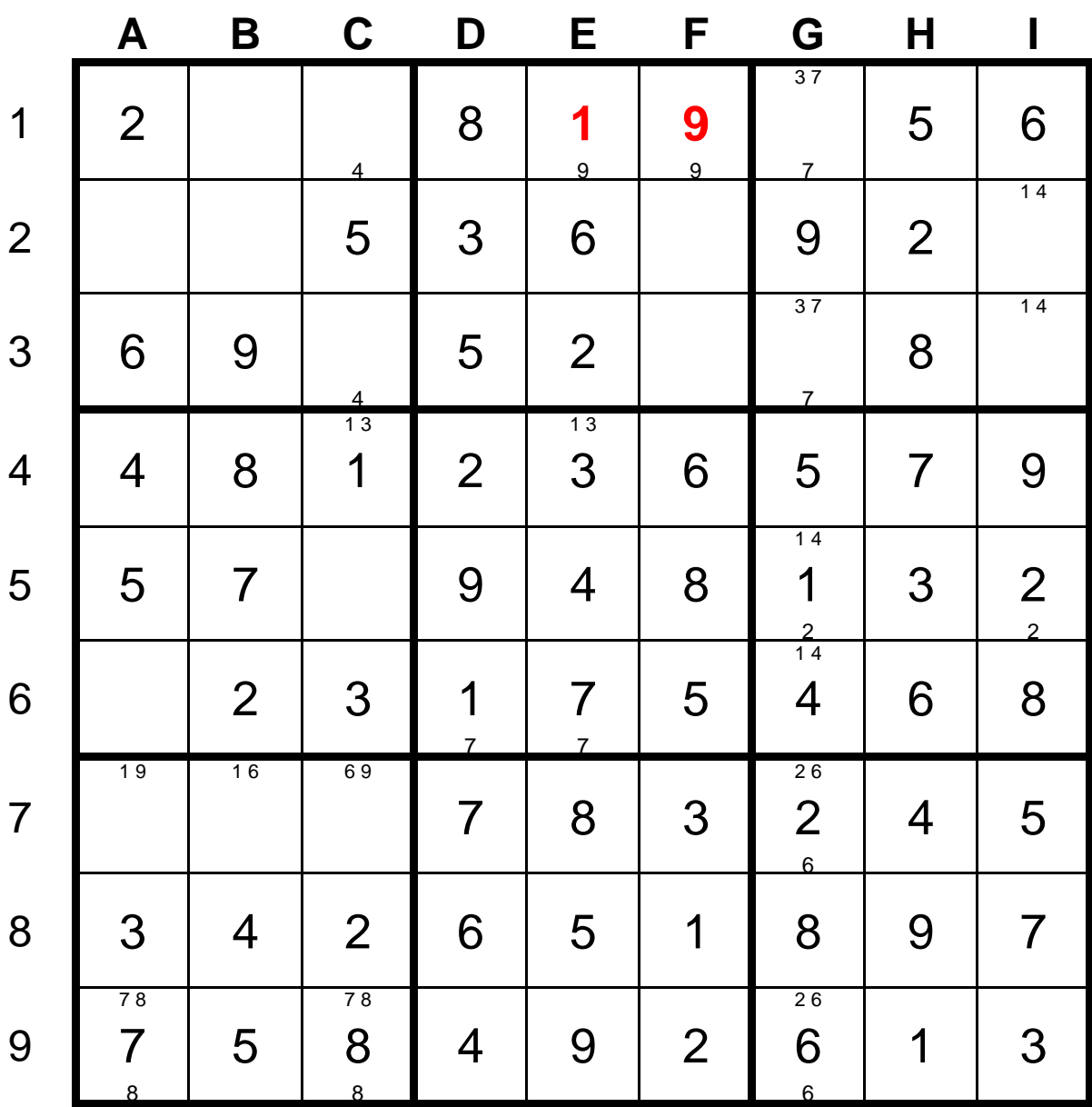

#### **Schritt 5: Weiter im Takt**

Analyse der Zeile 5 ergibt 6 in C5.

Daraus ergeben sich Positionen der Zeile 7 in Block 7.

Analyse der Zeile 6 ergibt 4 in A6.

Analyse der Spalte B liefert 1 und 3 und wegen der 1 in E1 kennen wir die Position.

Analyse der Spalte F liefert 4 und 7 ohne genaue Position.

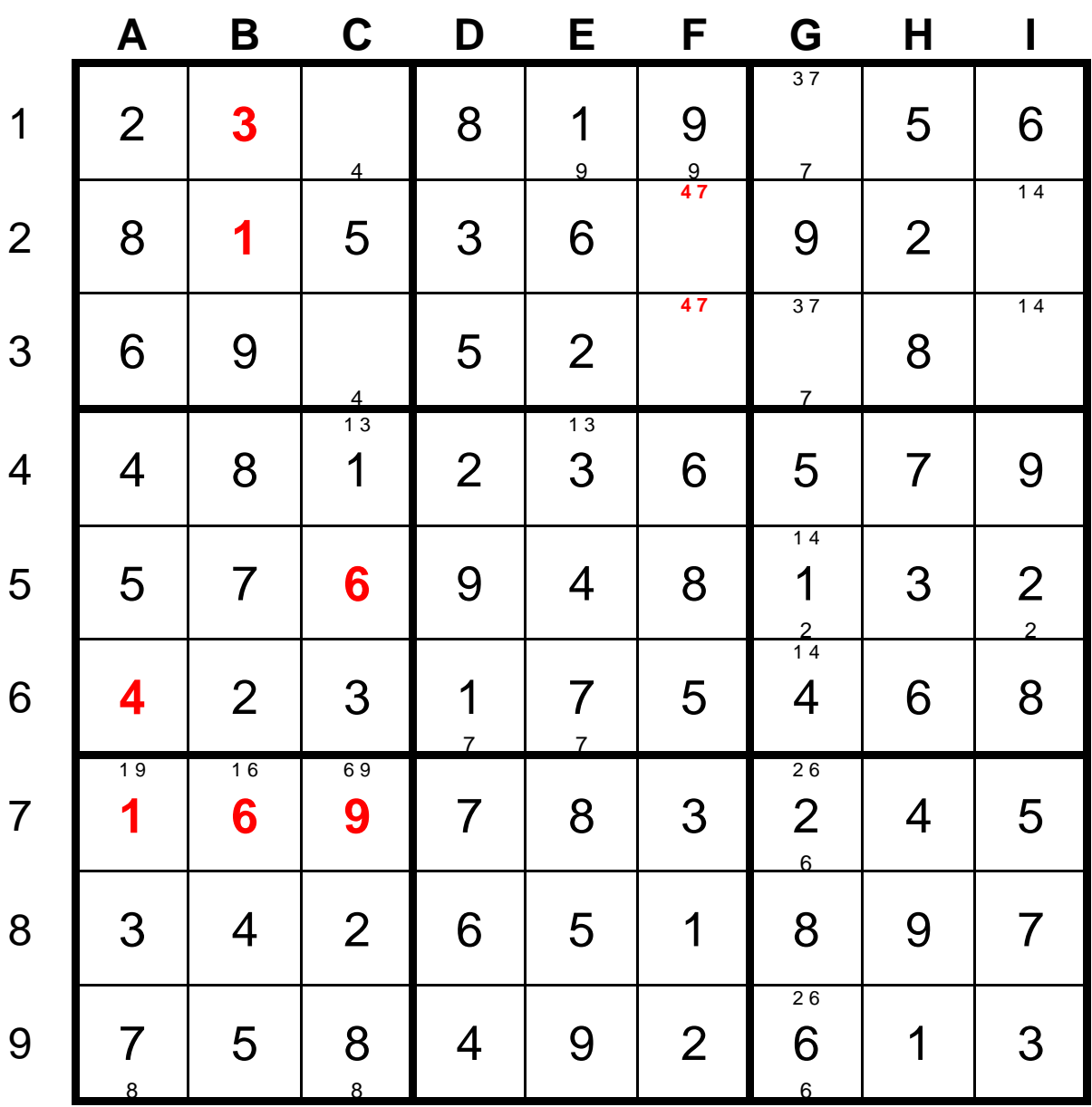

#### **Schritt 6: Auflösung**

Analyse der Spalte C liefert 4 und 7 zunächst ohne genaue Position. Damit sind alle Felder analysiert und nun ist es wichtig, sich zu erinnern, dass zwei Ziffern in zwei Feldern bedeutet, dann diese Ziffern nirgends anders in der Einheit vorkommen können. Wir haben 4 und 7 als mögliche Werte in C3 und F3, damit können 4 und 7 nur in Zeile 3 in diesen beiden Zellen vorkommen. Damit ist klar:

In G3 steht die 3, denn die 7 ist verboten. Damit steht die 7 in G1

In I3 steht die 1, denn die 4 ist verboten. Damit steht die 4 in I2.

Daraus ergeben sich dann auch leicht die Werte der letzten vier Zellen, im Bild unten aus Gründen der Übersichtlichkeit nicht mehr eingetragen.

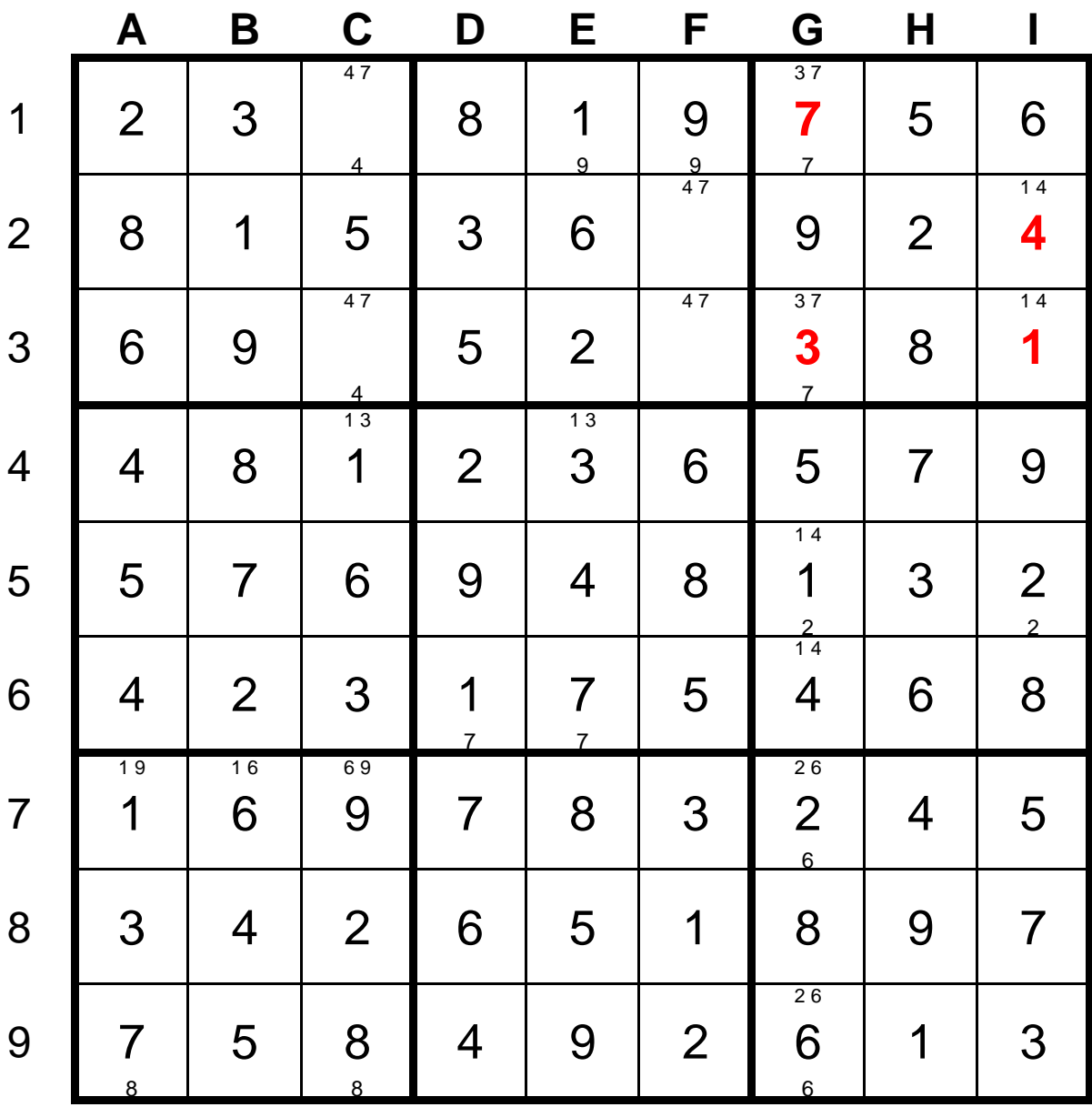